## SFU client

Пример демонстрирует реализацию простой видео конференции на основе SFU SDK. Участник может войти в конференцию и публиковать в ней аудио потоки, видео потоки с веб камеры и с экрана.

На скриншоте ниже два участника в комнате публикую потоки в двух качествах 720p и 360p

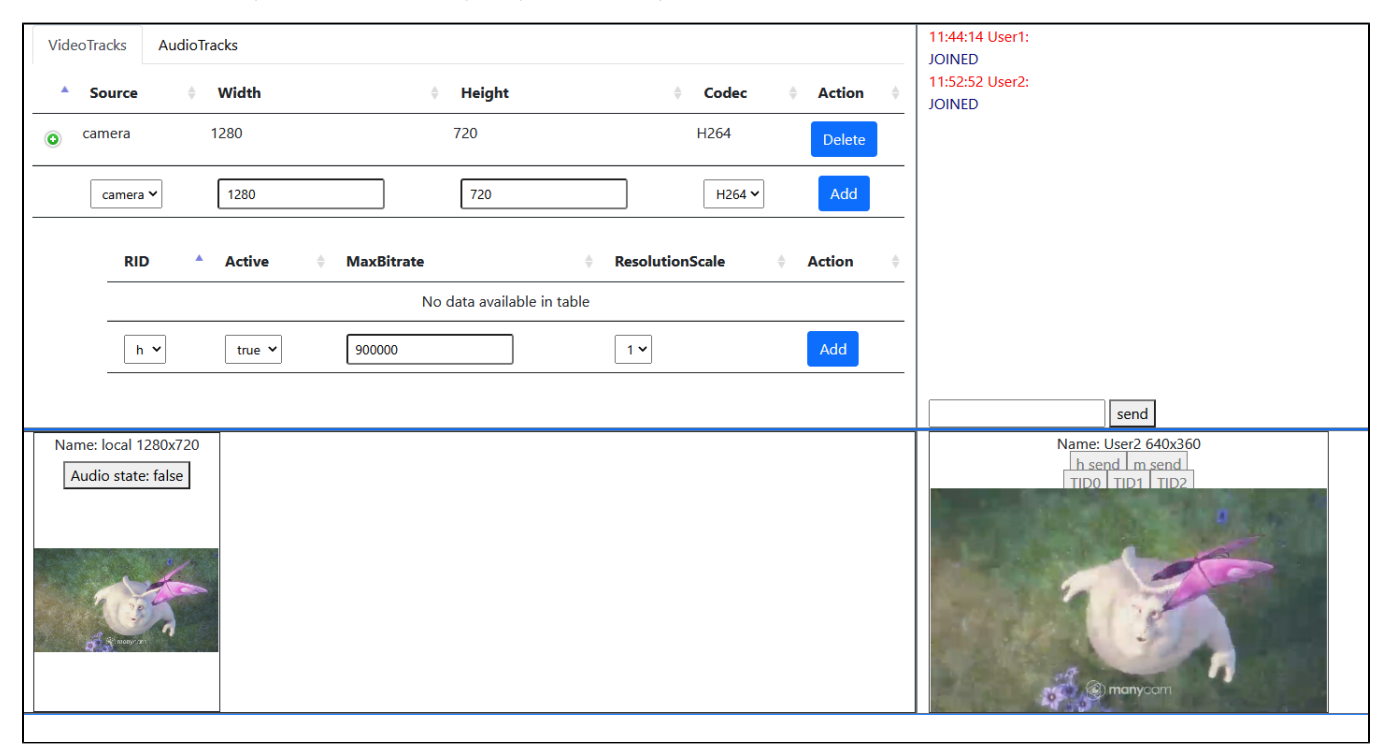

## Исходный код примера

Для работы с исходным кодом примера возьмем версию, доступную [здесь](https://github.com/flashphoner/sfu_sdk/blob/21ad921d47616cfe05541234ad4639c96f639a0b/examples/src/client)

Исходный код разбит на следующие модули:

- main.html HTML страница
- main.css стили HTML страницы
- config.json файл конфигурации клиента
- [main.js основная логика приложения](https://docs.flashphoner.com/pages/viewpage.action?pageId=46367109)
- [controls.js код для работы с конфигурацией клиента](https://docs.flashphoner.com/pages/viewpage.action?pageId=46367112)
- [chat.js код для работы с чатом в комнате](https://docs.flashphoner.com/pages/viewpage.action?pageId=46367117)
- [display.js код для отображения публикуемого и получаемого видео и аудио](https://docs.flashphoner.com/pages/viewpage.action?pageId=46367120)